## **Plugin Add Freetag**

Use this [wiki plugin](https://doc.tiki.org/Wiki+Plugins) to add a single freetag to an object in a wiki page. Useful for adding tags to [Pretty Tracker](https://doc.tiki.org/Pretty+Tracker) objects within [PluginTrackerList](https://doc.tiki.org/PluginTrackerList) as well.

## **Parameters**

Provide an input field for adding a tag to an object *Introduced in Tiki 8.* [Go to the source code](https://gitlab.com/tikiwiki/tiki/-/blob/master/lib/wiki-plugins/wikiplugin_addfreetag.php) *Preferences required:* feature\_freetags, wikiplugin\_addfreetag

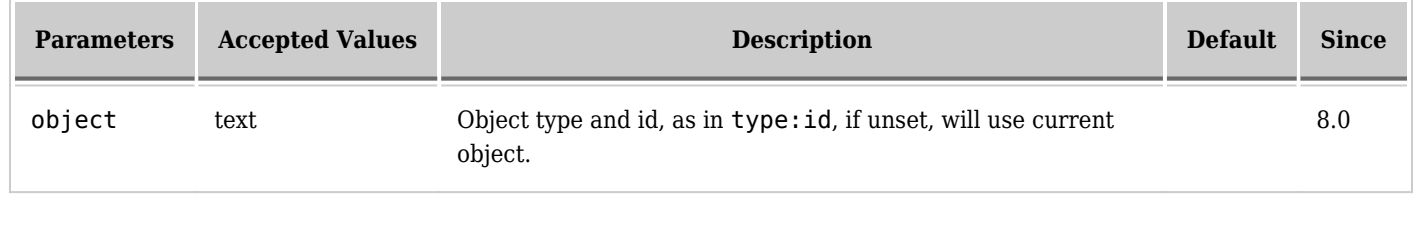

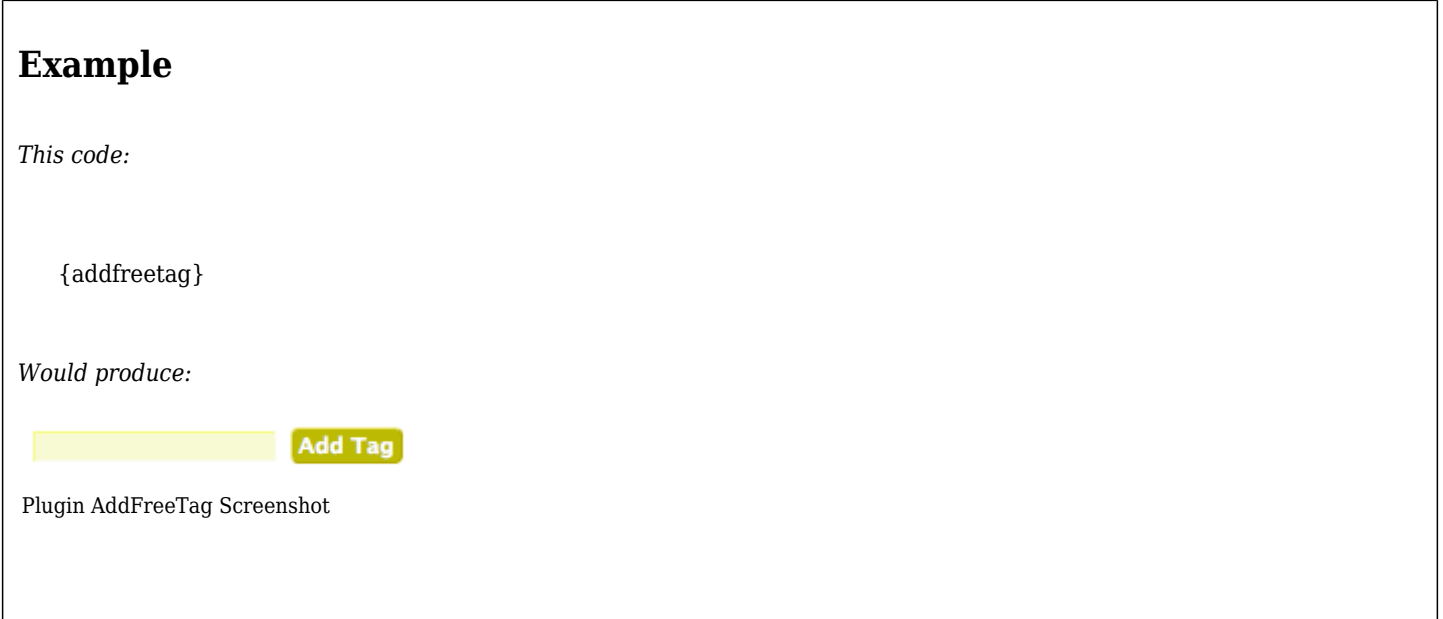

## **Related pages**

• [PluginFreetagged](https://doc.tiki.org/PluginFreetagged)